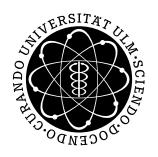

# ulm university universität Im

# Institut für Theoretische Chemie: Prof. Dr. Gerhard Taubmann, Dipl. Phys. oec Sebastian Schnur Mathematik I für Wirtschaftschemie und Chemie

Die Übungsblätter können von http://www.uni-ulm.de/theochem/lehre heruntergeladen werden.

 $Ü$ bungsblatt 2, verteilt am 27. 10. 2009,  $Ü$ bung am 3. und 5. 11. 2009

Aufgabe 1: Elementare Integration

Berechnen Sie die folgenden Integrale:

(a) 
$$
\int \frac{1}{x} + x^3 - \frac{1}{x^2} dx
$$
  
\n(b)  $\int_0^{2\pi} \sin(t) dx$   
\n(c)  $\int \frac{x}{3x^2 - 1} dx$   
\n(d)  $\int \cos(2x + 1) dx$   
\n(e)  $\int \frac{\cos(x)}{\sin(x)} dx$   
\n(f)  $\int x \cos(x) dx$   
\n(g)  $\int_0^2 x^2 e^x dx$ 

Hinweis: (c)-(e) Substitution, (f) und (g) Partielle Integration

Aufgabe 2: Lineare Unabhängigkeit von Vektoren

Gegeben sind folgende Vektoren:

$$
\vec{a} = \begin{pmatrix} 1 \\ 1 \\ 1 \end{pmatrix}; \quad \vec{b} = \begin{pmatrix} 1 \\ 1 \\ -1 \end{pmatrix}; \quad \vec{c} = \begin{pmatrix} 1 \\ -1 \\ 1 \end{pmatrix}; \quad \vec{d} = \begin{pmatrix} -1 \\ 1 \\ 1 \end{pmatrix}
$$

(a) Sind  $\vec{a}$ ,  $\vec{b}$  und  $\vec{c}$  linear unabhängig?

(b) Sind  $\vec{a}$ ,  $\vec{b}$ ,  $\vec{c}$  und  $\vec{d}$  linear unabhängig?

### Aufgabe 3: Determinanten

Berechnen Sie die folgenden Determinanten. Bei (a) und (b) wurden zwei Zeilen vertauscht, was fällt ihnen auf? Was fällt ihnen beim Vergleich von (b) und (c) auf?

(a) 
$$
\begin{vmatrix} 1 & 2 & 3 \\ 0 & 2 & 4 \\ 1 & 0 & 1 \end{vmatrix}
$$
 (b)  $\begin{vmatrix} 1 & 0 & 1 \\ 0 & 2 & 4 \\ 1 & 2 & 3 \end{vmatrix}$  (c)  $-2 \cdot \begin{vmatrix} 1 & 0 & 1 \\ 0 & -1 & -2 \\ 1 & 2 & 3 \end{vmatrix}$ 

### Aufgabe 4: Vektorprodukt

Gegeben sind die Vektoren:

$$
\vec{a} = \begin{pmatrix} 1 \\ -2 \\ 5 \end{pmatrix}, \qquad \vec{b} = \begin{pmatrix} 3 \\ 4 \\ 0 \end{pmatrix}, \qquad \vec{c} = \begin{pmatrix} 1 \\ -1 \\ 2 \end{pmatrix}, \qquad \vec{d} = \begin{pmatrix} -\frac{1}{5} \\ \frac{3}{5} \\ 0 \end{pmatrix}
$$

(a) Berechnen Sie  $((\vec{a} \times \vec{b}) \times \vec{c})$  einmal direkt und einmal mit dem Entwicklungssatz.

(b) Bestimmen Sie den Winkel unter dem sich  $\vec{a}$  und  $\vec{b}$  schneiden.

(c) Bestimmen Sie einen Vektor, der senkrecht auf der von  $\vec{d}$  und  $((\vec{a} \times \vec{b}) \times \vec{c})$  aufgespannten Ebene steht. Wie können sie ihr Ergebnis überprüfen?

## Aufgabe 5: Determinanten

Berechnen Sie die folgenden Determinanten:

(a) 
$$
\begin{vmatrix} 1 & 3 \\ 2 & 6 \end{vmatrix}
$$
 (b)  $\begin{vmatrix} 1 & 2 & 3 \\ 3 & 0 & 1 \\ -1 & 4 & 2 \end{vmatrix}$   
(c)  $\begin{vmatrix} 1 & 2 & 3 \\ 4 & 0 & 1 \\ 3 & 6 & 9 \end{vmatrix}$